# CLARIAH Chaining Search: A Platform for Combined Exploitation of Multiple Linguistic Resources

Peter Dekker, Mathieu Fannee, Jesse de Does Dutch Language Institute (INT) October 1, 2019

CLARIN Annual Conference 2019

Leipzig, Germany

- Perspective: linguist (with some computational knowledge)
- Goal: combine heterogeneous CLARIN resources: corpora, lexica, treebanks
- Current flawed options
	- Access web interfaces
	- Download entire dataset

## Current option: Web interface

- Corpus Gysseling: 13th century Dutch
- Web interface:

<http://gysseling.corpus.taalbanknederlands.inl.nl/gysseling/page/search>

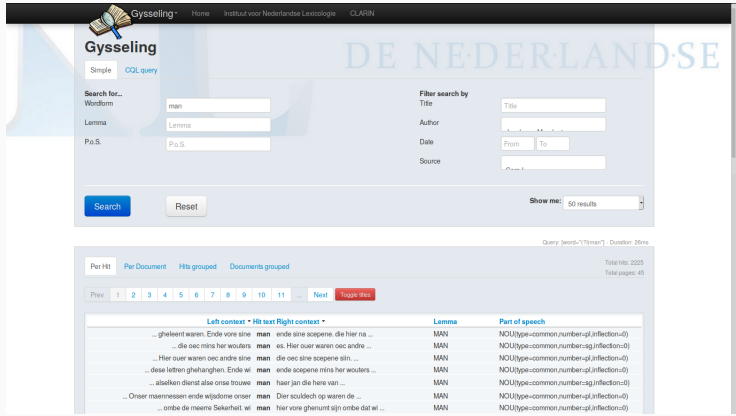

### Current option: Download entire dataset

- Corpus Gysseling: 13th century Dutch
- Download dataset: [https:](https://ivdnt.org/taalmaterialen/102-taalmaterialen/2014-tstc-corpus-gysselingh)

[//ivdnt.org/taalmaterialen/102-taalmaterialen/2014-tstc-corpus-gysselingh](https://ivdnt.org/taalmaterialen/102-taalmaterialen/2014-tstc-corpus-gysselingh)

<f name="ntype"><symbol\_value="eigen"/></f><f name="buiging"><symbol\_value="met-s-gf-th"/></f><f name="pos"><symbol\_value="N"/></f>< of name="longalsestringsHENDRTKe/stringse/fse/fse/us sy type="001" lemma="200N" pos="NOU(type=compon.number=sq.inflection=e)" wml:id="v.482761" psd="N(soort.ey.met-e)" n="482761">sseq\_type="orth">zoene.s/seq>sfs\_n="0" type="mnl"> <f name="ntvpe"><symbol value="soort"/></f><f name="getal"><symbol value="ey"/></f><f name="buiging"><symbol value="met-e"/></f><f name="pos"><symbol value="n"/></f></ of names"lema">cstring>700Nc/string>c/f>c/fs>c/e> <w type="828" lemma="WILHELM" pos="NOU(type=proper.inflection=8)" xml:id="w.482762" msd="N(eigen.zonder)" m="482762"><seg type="orth">wille<expan\_resp="editor"\_xmlns="http://www.tei-c.org/ns/1.8"> ef names https://www.communication.com/induction/induction/induction/induction/induction/induction/induction/induction/induction/induction/induction/induction/induction/induction/induction/induction/induction/induction/ind <f name="lemma"><string>NILHELM</string></f></fs><//s><// </type="780" lemma="VAN" pos="ADP(type=general.inflection=0)" xml:id="w.482763" msd="VZ(zonder)" m="482763"><seg type="orth">van</seg><fs m="0" type="mnl"> <f name="butging"><symbol\_value="zonder"/></f><f name="pos"><symbol\_value="VZ"/></f> <f name="lemna"><string>VAN</string></f></fs><//c> sy type="020" lemma="KLETEN" pos="NOU("vpe=proper.inflection=0)" xml:id="y.482764" msd="N(eigen.zonder)" m="482764"><seg\_type="orth">cleihen.</seg><fs\_m="0"\_type="mnl"> <f name="ntype"><symbol value="eigen"/></f><f name="buiging"><symbol value="zonder"/></f><f name="pos"><symbol value="N"/></f></ <f name="lemna"><string>KLFTFN</string></f></fs></v> <w type="020" lemma="JOHANNES" pos="NOU(type=proper.inflection=0)" xml:id="w.482765" msd="N(eigen.zonder)" m="482765"><seq type="orth">ian</seq><fs m="0" type="mnl"> - https://www.advancent.com/section/2011/2012/advancent/2012/2012/advancent/2012/2012/advancent/2012/2012/advancent/2012/2012/advancent/2012/2012/advancent/2012/2012/advancent/2012/2012/advancent/2012/2012/advancent/2012/2 <f name="lemma"><string>JOHANNES</string></f></fs></w> a tunnit000" lammi"000" nee-"0001tunnicaman queberra inflortion=01" velidditu 403766" exdetWicoatt au societi" e="403766"-acea tunnitarth"-week altomatic legación e="0" tunnitarial"en and the state of the state of the state of the state of the state of the state of the state of the state of the state of the state of the state of the state of the state of the state of the state of the state of the sta of name="lemma"sestringsMONDe/stringse/fse/fsse/es-<witype="020" lemma="GERARD" pos="NOU(type=proper,inflection=0)" xml:id="w.482767" msd="N(eigen,zonder)" n="482767"><seg type="orth">gherard</seg><fs m="0" type="nnl"> <f name="ntype"><symbol value="eigen"/></f><f name="buiging"><symbol value="zonder"/></f><f name="pos"><symbol value="N"/></f> <f name="lemna"><string>GFRARD</string></f></fs></w <w type="471" lemma="DE" pos="PD(type=art.subtype=def.inflection=e)" xml:id="w.482768" msd="LID(bep.met-e)" m="482768"><seq type="orth">die</seq><fs m="0" type="nnl"> <f name="twtype"><symbol value="bep"/></f><f name="buiging"><symbol value="met-e"/></f><f name="pos"><symbol value="LID"/></f></ <f name="lemma"><string>DE</string></f></f>></d></ <w type="800" lemma="NEVEL" pos="NOU(type=common,number=sq.inflection=0)" xml:id="w.482769" msd="N(soort.ev.zonder)" m="482769"><seq type="orth">weuel.</seq><fs m="0" type="mnl"> <f name="ntype"><symbol value="soort"/></f><f name="getal"><symbol value="ev"/></f><f name="buiging"><symbol value="zonder"/></f><f name="ntype"><symbol value="N"/></f><f <f name="lemma"><string>MEVEL</string></f></f>></fs></w>  $|$  <1b  $n+1150:33*/$ <w type="020" lemma="INEIN" pos="NOU(type=proper.inflection=0)" xml:id="w.482770" msd="N(eigen.zonder)" m="482770"><seq type="orth">weinin</seq><fs m="0" type="nnl"> <f name="ntype"><symbol\_value="eigen"/></f><f name="buiging"><symbol\_value="zonder"/></f><f name="gos"><symbol\_value="N"/></f>< <f name="lemma"><string>IWEIN</string></f></fs></w> </type="700" lemma="VAN" pos="ADP(type=qeneral,inflection=0)" xml:id="w.482771" msd="VZ(zonder)" m="482771"><seq type="orth">van</seq><fs m="0" type="anl"> <f name="buiging"><svmbol value="zonder"/></f><f name="pos"><svmbol value="VZ"/></f> <f name="lema"><<trinn>VAN</strinn></f></fs</fs><//><//></ <w type="826" lemma="VARSENARE" pos="NOU(type=proper.inflection=a)" xml:id="w.482772" msd="N(eigen.met-a)" n="482772"><seg type="orth">versen<expan\_resp="editor" xmlns="http://www.tei-c.org/ns/1.8 <f name="ntype"><symbol value="eigen"/></f><f name="buiging"><symbol value="met-a"/></f><f name="pos"><symbol value="N"/></f> <f name="lemma"><string>VARSENARE</string></f></fs><//p></ <w type="010" lemma="SCHEPEN" pos="NOU(type=common.number=pl.inflection=0)" xml:id="w.482773" msd="N(soort.mv.zonder)" m="482773"><seq type="orth">scepenen</seq><fs m="0" type="anl"> <f name="ntype"><symbol\_value="soort"/></f><f\_name="getal"><symbol\_value="nv"/></f><f\_name="buiging"><symbol\_value="acort"/></f><f\_name="buiging"><symbol\_value="acort"/></f><f\_name="buiging"><symbol\_value="acort"/></f><f\_n <f name="lemma"><string>SCHEPEN</string></f></fs></w> <w\_type="700" lemma="VAN" pos="ADP(type=general\_inflection=0)" xml:id="w.482774" msd="VZ(zonder)" m="482774"><sep\_type="grth">van</sep><fs\_m="0"\_type="mnl"> <f name="buiging"><symbol value="zonder"/></f></f name="pos"><symbol value="VZ"/></f> <f name="lemma"><string>VAN</string></f>></f>></k> <w type="474" lemma="DE/HET" pos="PD(type=art.subtype=def.inflection=n)" xml:id="w.482775" msd="LID(bep.met-n)" m="482775"><sep type="orth">den</sep><fs m="0" type="mnl"> <f name="lwtype"><symbol value="bep"/></f><f name="buiging"><symbol value="net-n"/></f><f name="pos"><symbol value="LID"/></f></ <f name="lemma"><string>DE/HET</string></f>></fs></w> <w type="104" lemma="VRIJ" pos="ADJ(number=sq.inflection=n)" xml:id="w.482776" msd="ADJ(ev.met-n)" m="482776"><seq type="orth">vrien</seq><fs m="0" type="mnl"> 4<f name="ontal"><symbol\_value="ev"/></f><f name="buiqing"><symbol\_value="net-n"/></f><f name="pos"><symbol\_value="ADJ"/></f> <f name="lemma"><string>VRIJ</string></f></fs></w>>

<w type="204" lemma="DOEN" pos="VRB(type=main,finiteness=finite,tense=present,inflection=n)" xml:id="w.482777" msd="WM(hoofd,pv,tgw,met-n)" n="482777"><seg type="orth">doen</seg><fs n="0" type="nn cf name-"hurtyne">cymhol yalua-"horfd"/>c/f>f name-"uunrm">cymhol yalua-"nu"/>c/f>f name-"nutid">cymhol yalua-"nu"/>c/f>f name-"hurtyne"/>cymhol yalua-"hurtyne"/>cymhol yalua-"nu"/>cymhol yalua-"nu"/>cymhol yalua-"nu"/>cym

- CLARIAH: digital research infrastructure for arts and humanities in The Netherlands
- Levels of searchability:
	- Local search: resource available as web service
	- Federated search: resources of same type queried as single resource
	- Chaining search: heterogeneous sources combined, sequential search workflows

A Python library and Jupyter web interface to easily combine exploration of linguistic resources published in the CLARIN/CLARIAH infrastructure, such as corpora, lexica and treebanks.

- Large SPARQL query to query multiple resources
- But:
	- Not all resources available as Linked Open Data, queried with SPARQL
	- Query becomes highly complex<br>values 20 ontolex writtenRep { "{(word}}" } }.

```
2n entry a ontolex: LexicalEntry.
2n entry ud:pos 2udobi , 2udobi rdfs:label 2udpos .
?n form a ontolex: Form .
?n sense a ontolex:LexicalSense .
?n<sup>svndef</sup> a diamant: SvnonvmDefinition.
?n sensedef a lemon: SenseDefinition .
?n syndef diamant:definitionText ?n syndef definitionText .
?n sensedef diamant:definitionText ?n sensedef definitionText .
?n entry ontolex: canonicalForm ?n form .
?n entry ontolex: sense ?n sense
2n sense lemon:definition 2n syndef
?n sense lemon:definition ?n sensedef .
 ?n sense diamant:attestation ?n attest show.
 ?n<sup>sense</sup> diamant:attestation ?n<sup>attest</sup> filter.
  ?n attest show diamant: text ?n q show.
 ?n<sup>attest</sup>filter diamant:text ?n a filter.
  2n attest show a diamant: Attestation.
 ?n<sup>attest</sup>filter a diamant:Attestation.
  ?n q filter a diamant:Quotation .
  ?n q show a diamant: Ouotation .
  ?n q filter diamant:witnessYearFrom ?wy f filter.
 ?n a filter diamant:witnessYearTo ?wv t filter.
  ?n q show diamant:witnessYearFrom ?wy f show.
 ?n o show diamant:witnessYearTo ?wv t show.
 FILTER (xsd:integer(?wy f show) >= \frac{1}{3}{timelineStart}})
 FILTER (xsd:integer(?wy t show) >= {{timelineStart}})
 FILTER (xsd:integer(?wv f show) \leq (timelineEnd)))
 FILTER (xsd:integer(?wy t show) <= {{timelineEnd}})
bind ("searchLemma" as ?resultTvpe) .
1 IINTON
```
- Python library
	- Based on pandas DataFrames [McKinney \(2011\)](#page-24-0)
	- Four modules: search, process, ui and utils
- Jupyter notebooks
	- [Examples notebook](https://github.com/INL/chaining-search/blob/master/Examples.ipynb)
	- [Sandbox: start coding yourself](https://github.com/INL/chaining-search/blob/master/Sandbox.ipynb)
	- Sailing letters case study

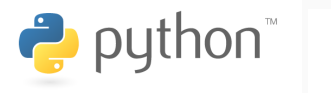

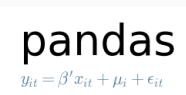

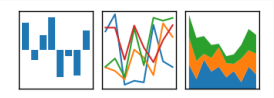

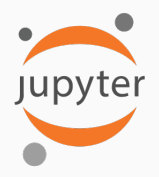

- Corpora
	- CLARIN Federated Content Search endpoint [\(Stehouwer et al.,](#page-25-0) [2012\)](#page-25-0)
		- Queried via CQL
		- More than 1200 freely available corpora
	- BlackLab corpus search engine [\(De Does et al., 2017\)](#page-24-1)
		- Queried via CQL
		- More search options, e.g. metadata filtering
- Lexica
	- Linked Open Data, Ontolex lexicon model [\(McCrae et al., 2017\)](#page-24-2)
		- Queried via SPARQL
	- Internal INT *lexicon service* API
- Treebanks
	- CGN (corpus of spoken Dutch) and Lassy (written Dutch)
		- Queried via XPath query

#### Search in linguistic resource:

```
results = create_lexicon (lexicon_name).lemma (
  word). search ()
results = create_corpus (corpus_name).pattern (
   pattern).search()
results = create_treebank(treebank_name).
   pattern (pattern).search ()
```
Create results table (Pandas DataFrame) with keywords-in-context:  $df =$  results. kwic()

utils provides functions general operations applied to search results tables.

```
diff = colum n-difference (df1 ["lemma<sub>-0</sub>
   "], df2 ["lemma_0"])
```
#### process handles linguistic processing of data.

```
d f _ l e x i c o n = e x t r a c t _ l e x i c o n ( d f _ c o r p u s
     )
```
Operations regarding showing the user interface and loading/saving data

```
save\_dataframe(df, "test.csv")df = load_dataframe("test.csv")
```
Look for adjectives which should have ending -e, but miss it with determiner een.

First, search in corpus.

d f c o r p = c r e a t e c o r p u s ( " openchn " ) . p a t t e r n ( ' [ pos ="DET"&lemma =" een " ] [ word = " . ∗ [ ˆ e ] \$ " & pos ="AA . ∗ d eg r e e = pos . ∗ " ] [ pos ="NOU . ∗ ge n de r = [ fm ] . ∗ " ] ' ) . s e a r c h ( ) . kwic ( )

#### Search in lexicon.

```
df = c reate \lceil e \times e \rceil molex" ). lemma
   (' (' . + ) [` e ] $' ). pos ('AD] ( degree = pos) '
   ) . search ( ) . kwic ( )
final_e condition = df filter (df lex \lceil"
   word form " |, 'e$')
df lexicon form ee = df lex [
   final_e condition ]
```
Filter corpus using results from lexicon.

```
e forms = set (df_{\text{-}}lexicon_{\text{-}}form_{\text{-}}e_{\text{-}}lemma)cond = df_{eff} ilter (df_corp ["word 1"],
    pattern = e_{\text{form}}, method="isin")
result_d f = df_corp cond
```
 $\overline{7}$ 

gantsche regel die in myn

boek **NOU** Boek

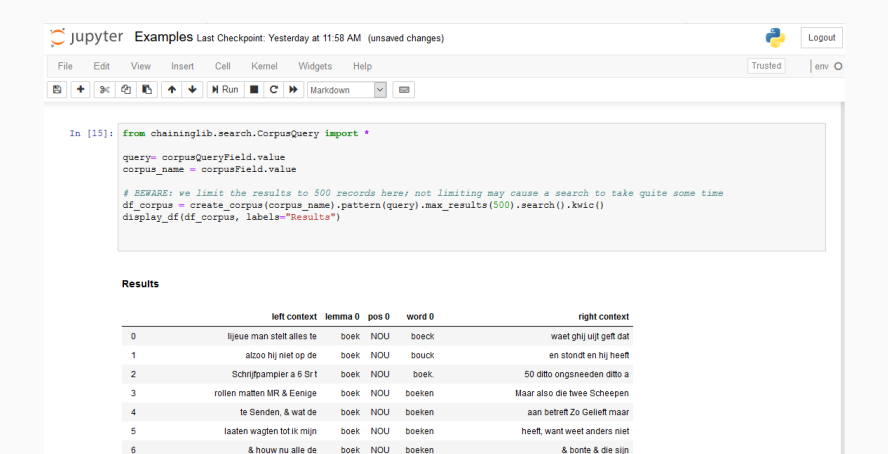

niet te vinden is, en

/instituut voor de Nederlandse  $tan/$ 

Letters as Loot corpus [\(Van der Wal et al., 2012\)](#page-25-1): 17th and 18th century letters from Dutch sailors, annotated with metadata

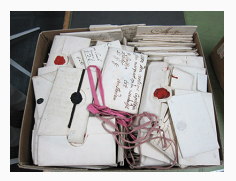

- Research question: Which vocabulary is specific for:
	- Social class (low or high)
	- Gender (male or female)
	- Time period (17th or 18th century)
- Use CLARIAH chaining search to:
	- 1. Retrieve data from corpus
	- 2. Filter and split data on metadata (class/gender/era)
	- 3. Compute relative frequencies of words per metadata category
	- 4. Compute differences (ratios) between relative frequencies
- Notebook Case\_study\_[paper.ipynb](https://github.com/INL/chaining-search/blob/master/contrib/Case_study_paper.ipynb) in GitHub repository

#### Lemmata most specific for time period (highest diff in rel frequency)

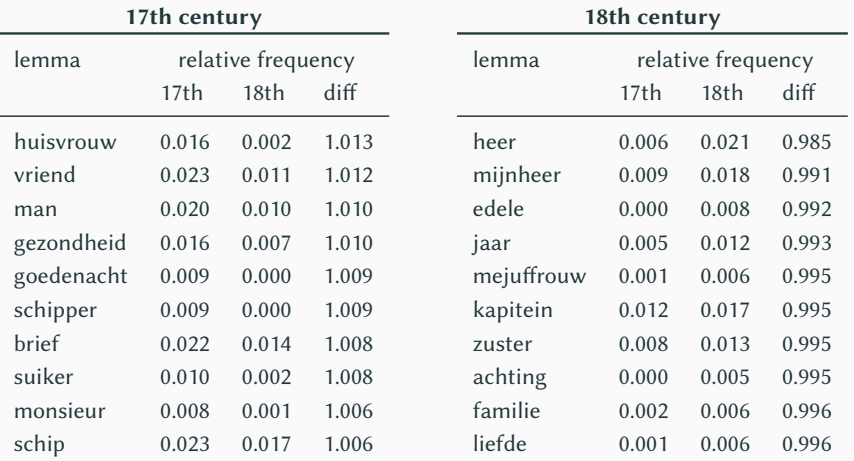

#### Lemmata most specific for social class (highest diff in rel frequency)

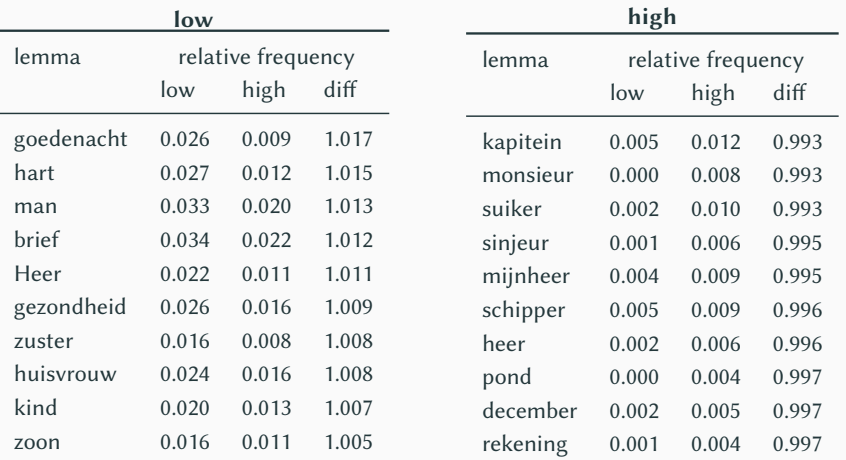

#### Lemmata most specific for gender (highest diff in rel frequency)

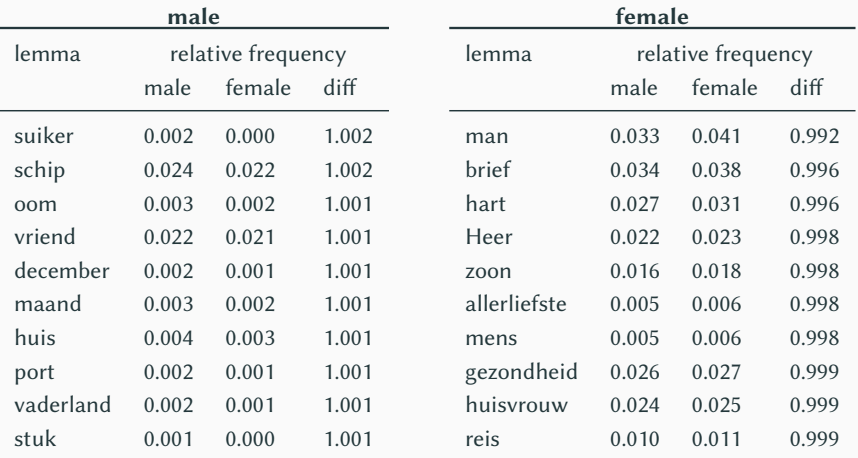

#### Lemmata most specific for gender (highest diff in rel frequency)

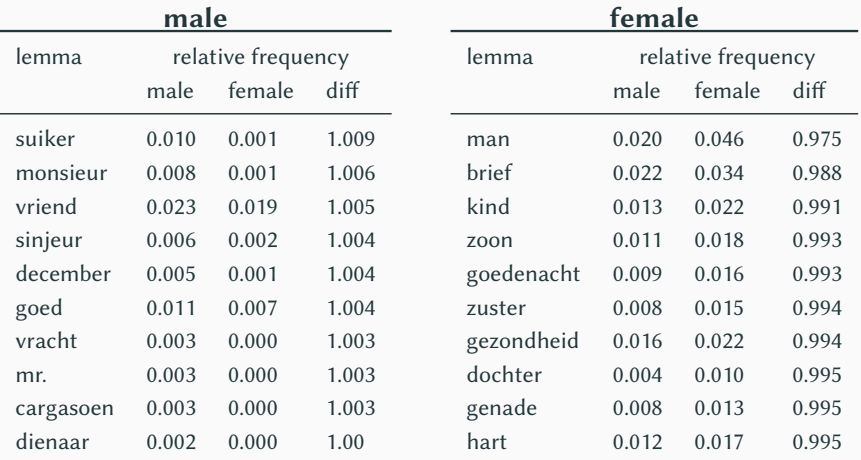

- Case study shows difference in vocabulary across sociolinguistic variables, especially for gender in higher social class
- Case study proves: CLARIAH Chaining search facilitates and accelerates linguistic research
- Discussion
	- Minimum of programming knowledge is needed
	- Long computations: invoke library directly, without notebook
	- Future work: optimization for very large data sets
- Demonstration during poster session
- Try it yourself: <https://github.com/INL/chaining-search>
	- Local install
	- Cloud instance on Azure
- FUll API reference in documentation: [https://chaining-search.readthedocs.io/](https://chaining-search.readthedocs.io/en/latest/) [en/latest/](https://chaining-search.readthedocs.io/en/latest/)

# <span id="page-24-3"></span>[References](#page-24-3)

- <span id="page-24-1"></span>De Does, J., Niestadt, J., and Depuydt, K. (2017). Creating Research Environments with BlackLab. In Utrecht University, NL and Odijk, J., editors, CLARIN in the Low Countries, pages 245–257. Ubiquity Press.
- <span id="page-24-2"></span>McCrae, J. P., Bosque-Gil, J., Gracia, J., Buitelaar, P., and Cimiano, P. (2017). The ontolex-lemon model: development and applications. In Proceedings of eLex 2017 conference, pages 19–21.
- <span id="page-24-0"></span>McKinney, W. (2011). pandas: a Foundational Python Library for Data Analysis and Statistics. Python for High Performance and Scientific Computing, 14:9.
- <span id="page-25-0"></span>Stehouwer, H., Durco, M., Auer, E., and Broeder, D. (2012). Federated Search: Towards a Common Search Infrastructure. LREC 2012, page 5.
- <span id="page-25-1"></span>Van der Wal, M. J., Rutten, G., and Simons, T. (2012). Letters as loot: Confiscated Letters filling major gaps in the History of Dutch. In Dossena, M. and Del Lungo Camiciotti, G., editors, Pragmatics & Beyond New Series, volume 218, pages 139–162. John Benjamins Publishing Company, Amsterdam.